## 图像是<sub>其实的</sub>

## **Windows Windows 7**

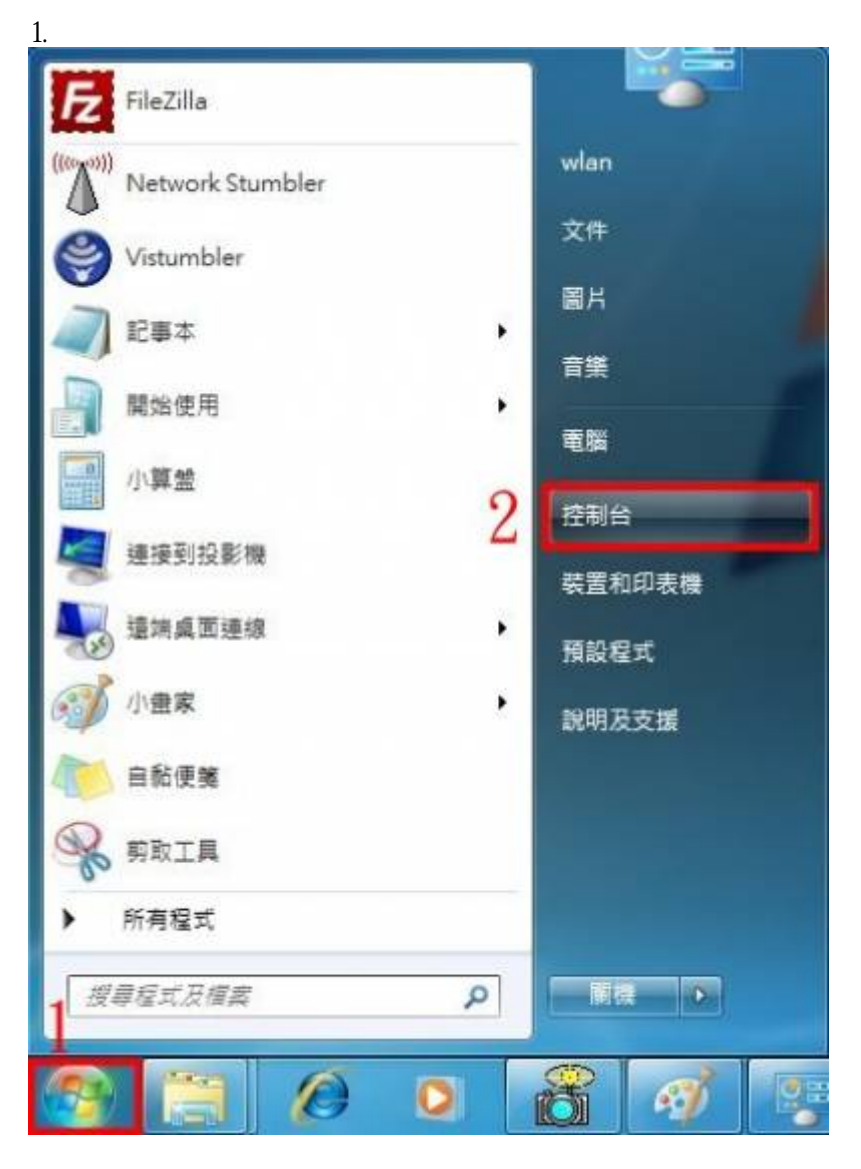

 $2 \epsilon$ 

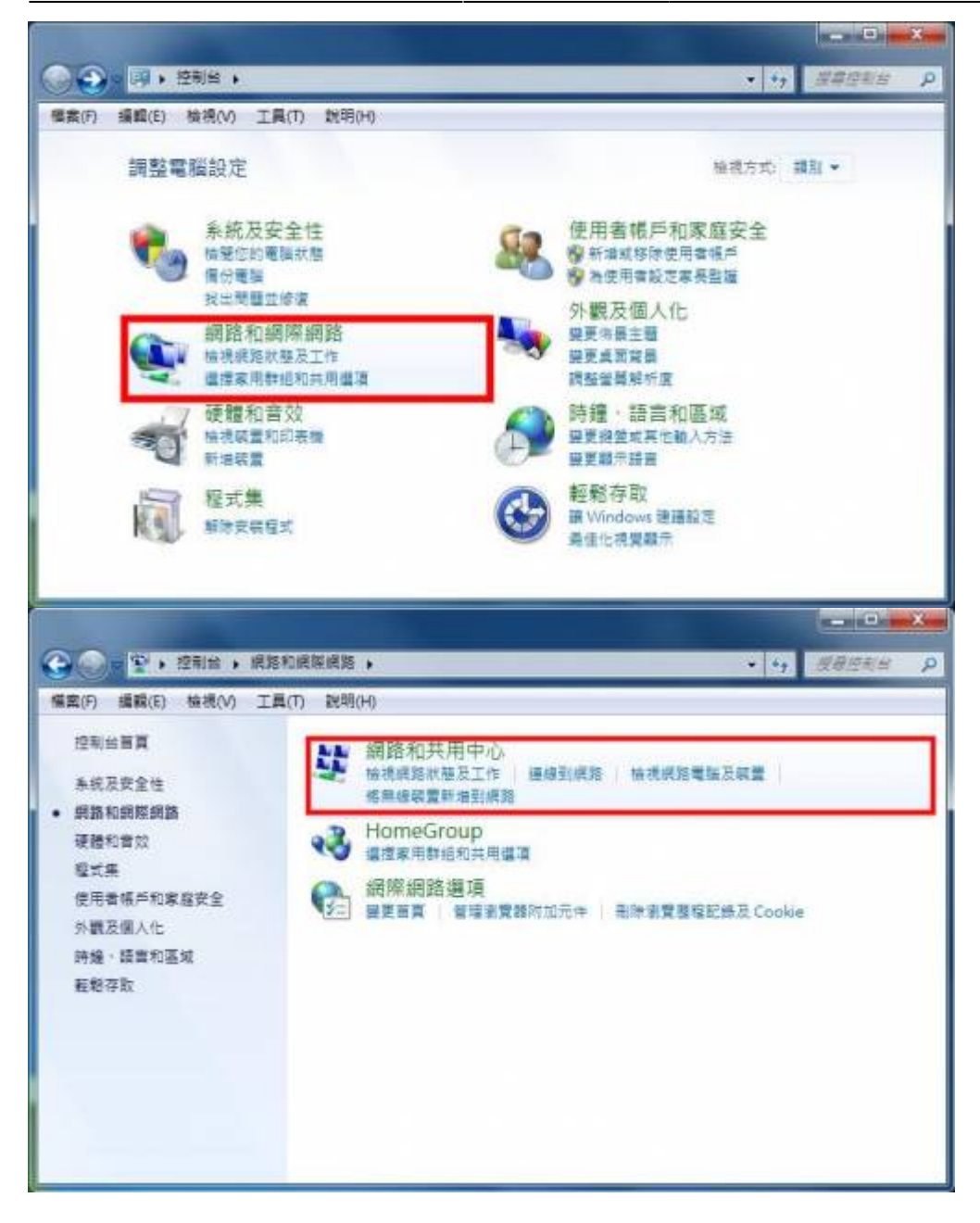

 $3 \thinspace$ 

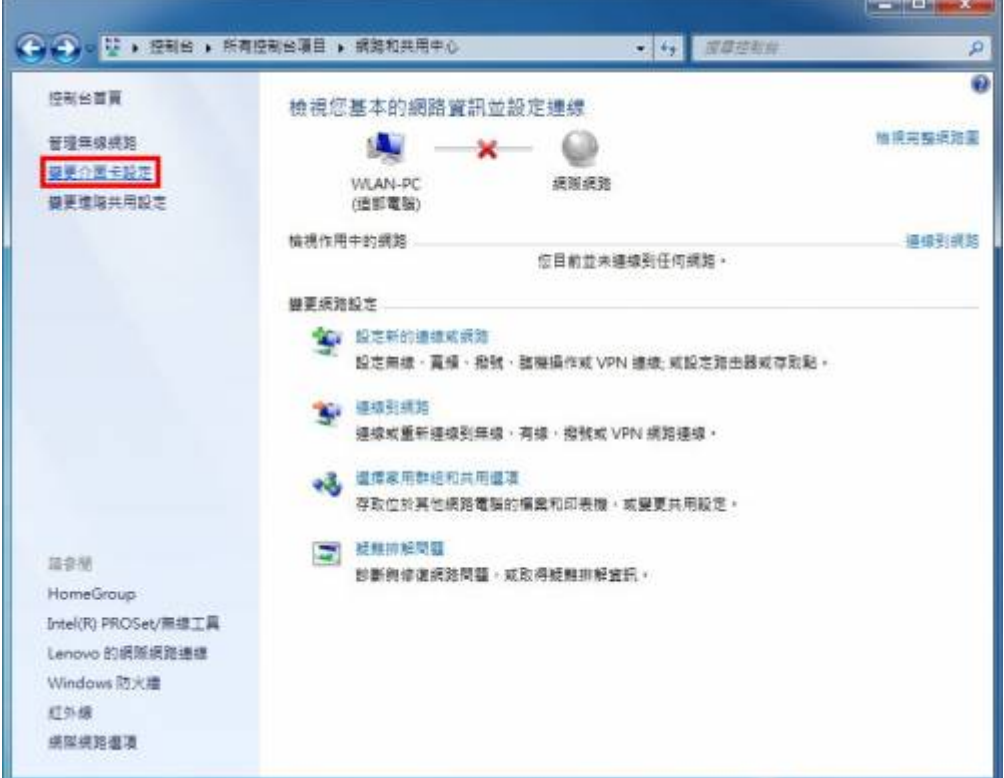

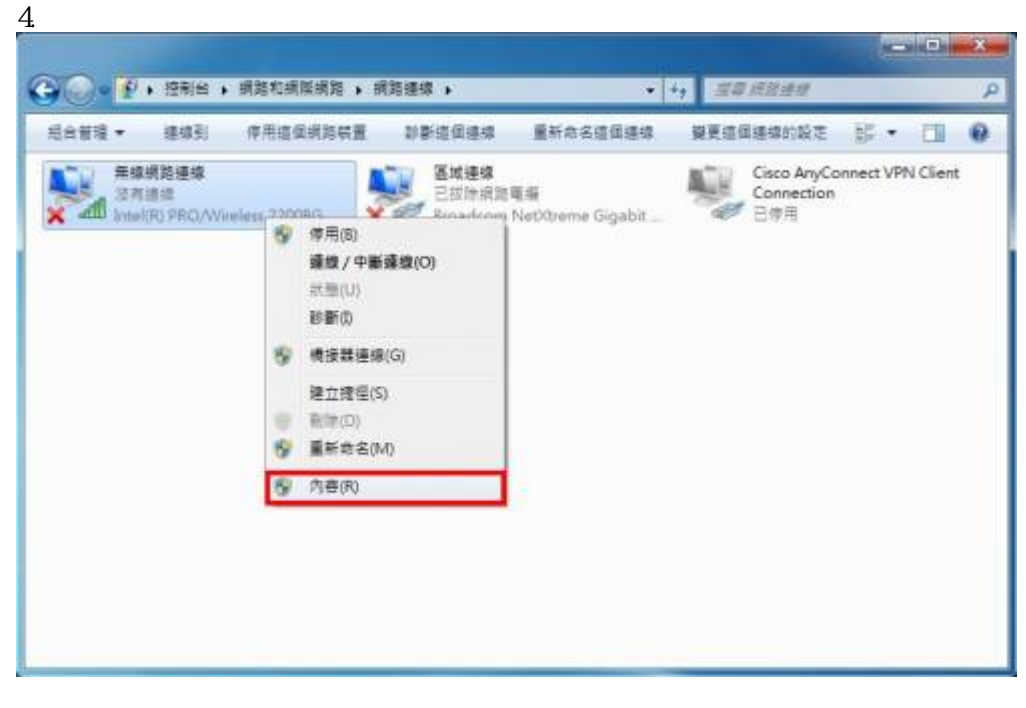

 $5\,$ 

4 (TCP/IPv4)

×.

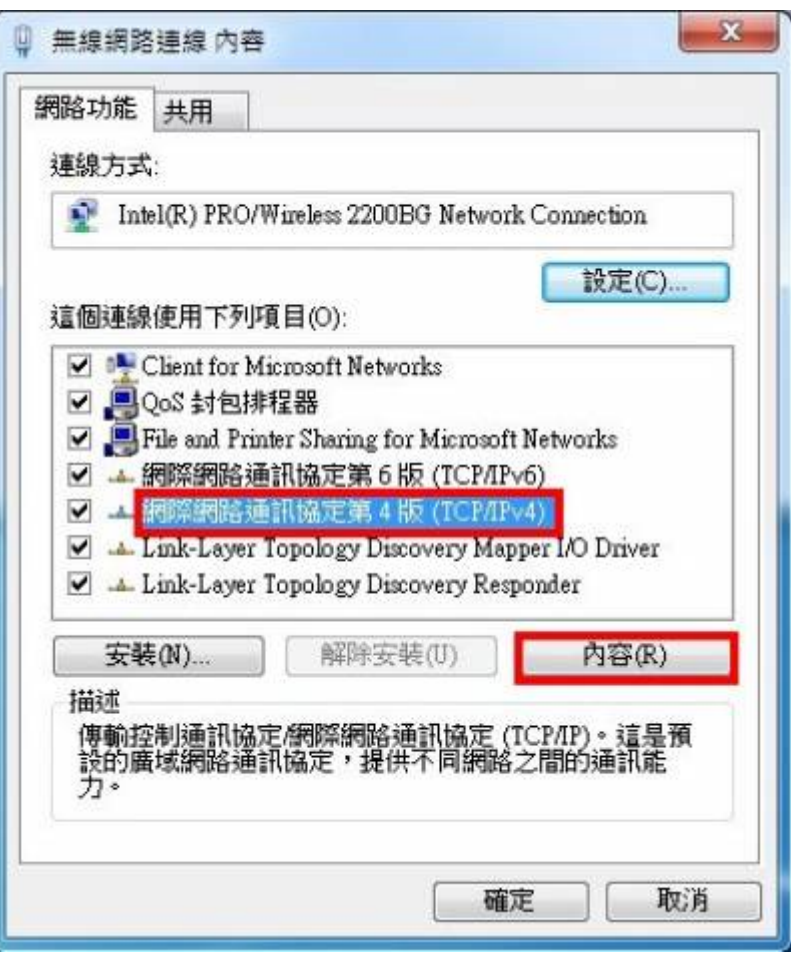

 $6 \hspace{1.6cm} 4 \hspace{1.6cm} (\text{TCP/IPv4})$  $\mathsf{IP}$ 

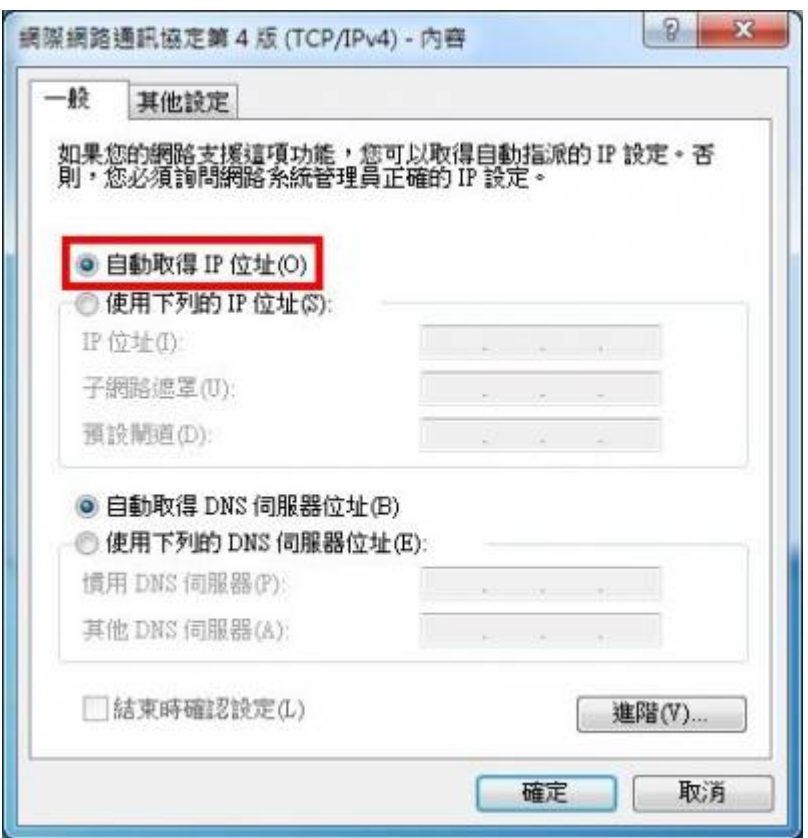

From: <http://net.nthu.edu.tw/netsys/>-

Permanent link: **[http://net.nthu.edu.tw/netsys/faq:wlan\\_setip](http://net.nthu.edu.tw/netsys/faq:wlan_setip)**

Last update: **2016/01/30 09:46**

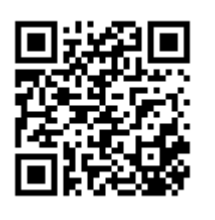